To find midi devices known to cause problems check the midi interface blacklist.

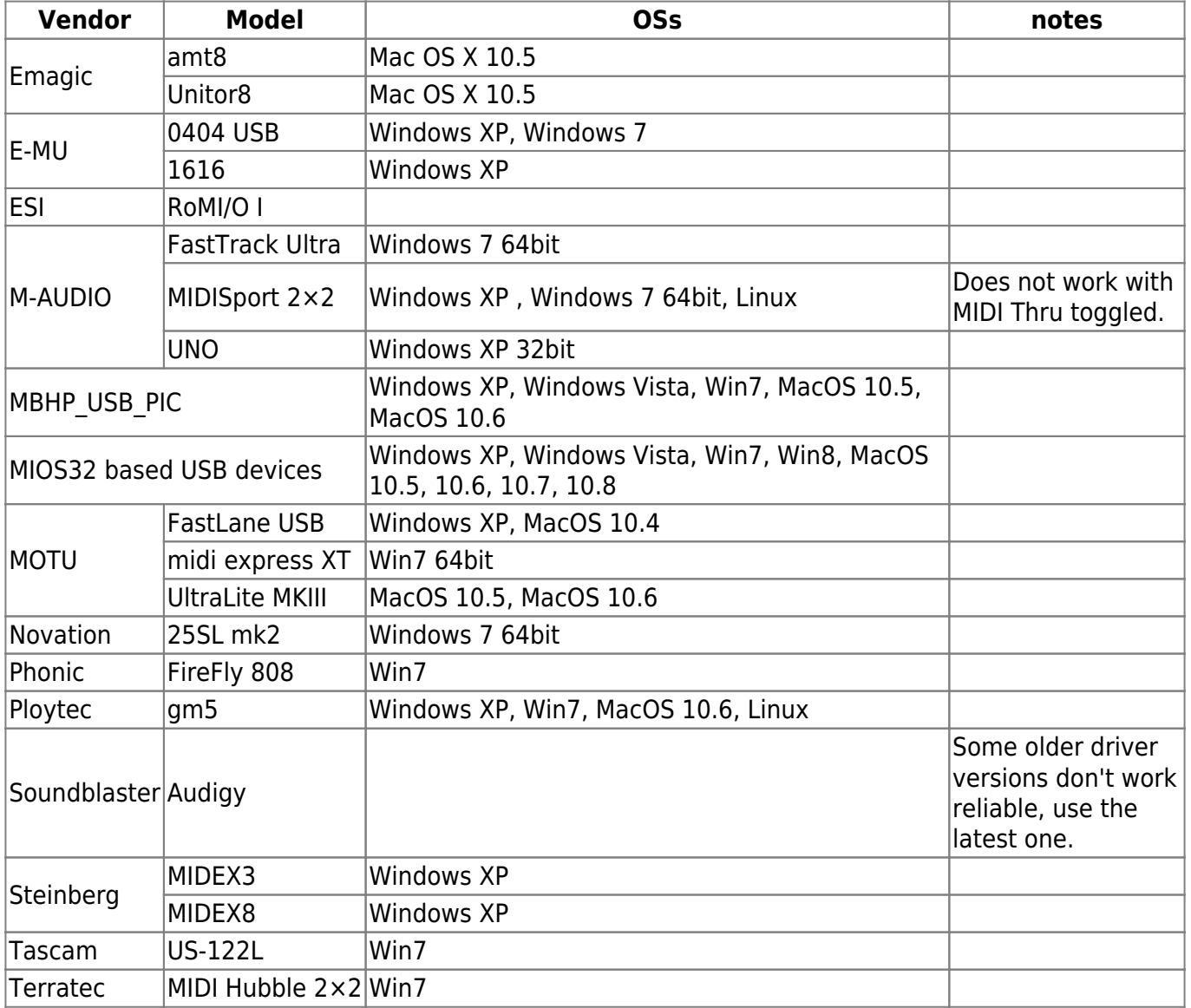

Known to work MIDI interface/OS combinations include the following:

When adding to this list, try to keep it sorted alphabetically, please.

From: <http://www.midibox.org/dokuwiki/> - **MIDIbox**  $\pmb{\times}$ Permanent link: **[http://www.midibox.org/dokuwiki/doku.php?id=midi\\_interface\\_whitelist&rev=1386461362](http://www.midibox.org/dokuwiki/doku.php?id=midi_interface_whitelist&rev=1386461362)** Last update: **2013/12/08 00:09**